Under the web-address https://www.process-informatik.de are product specific documentations or software-driver/-tools available to download. If you have questions or suggestions about the product, please don't hesitate to contact us.

> Process-Informatik Entwicklungsgesellschaft mbH Im Gewerbegebiet 1 DE-73116 Wäschenbeuren +49 (0) 7172-92666-0

> > info@process-informatik.de https://www.process-informatik.de

## **Menutree Website: QR-Code Website:**

+ Products / docu / downloads + Network-plug-in-card for PCMCIA-slot of TP-II

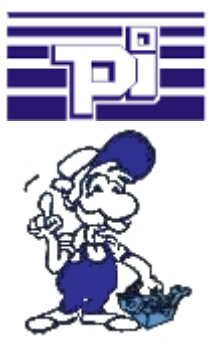

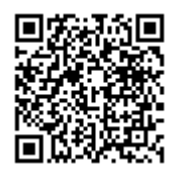

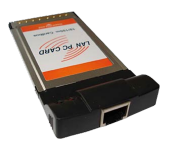

Please make sure to update your drivers before using our products.

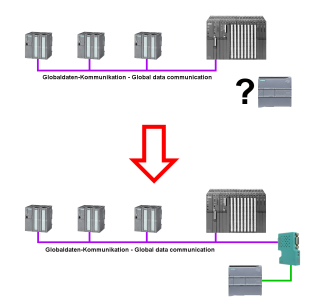

Running global-data-communication between MPI-PLCs (S7-300/400), is one of these PLCs replaced with a newer PLC with network-interface (S7-1200/1500), this PLC was not able to access this data.

 Simply configure the global-data of the "old" PLC via the web-server in the S7-LAN-module. Enter the new PLC as a TCPIP-connection-partner and the module writes/reads the data via PUT/GET from this network-PLC and passes it on as before.

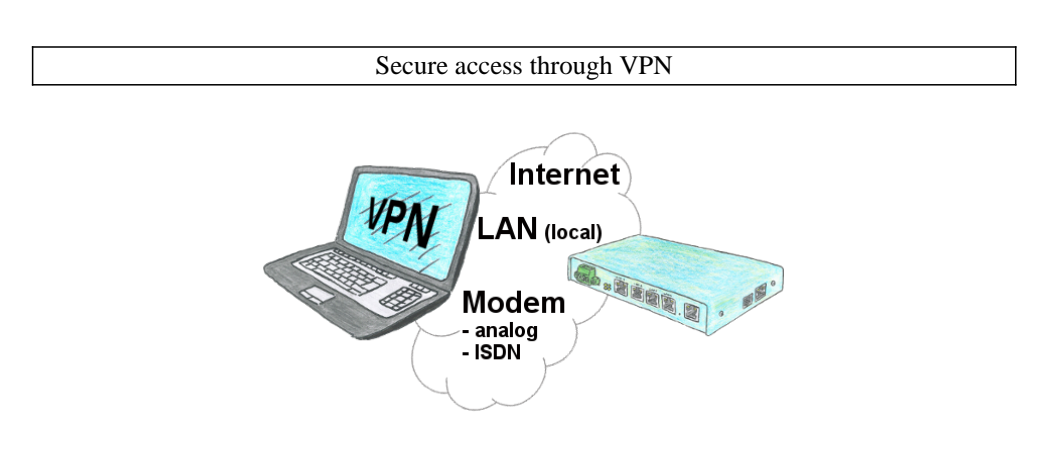

Secure connection via network or internet or via modem-line with VPN?

 The TeleRouter fulfills all of these requirements. It contains an engine for VPN, regardless of whether a server or a client is required. Configuration of the VPN-engine and the device in general via the integrated web-server.

 A corresponding VPN-client for Windows can be downloaded free of charge as an installation-script from the download-page.

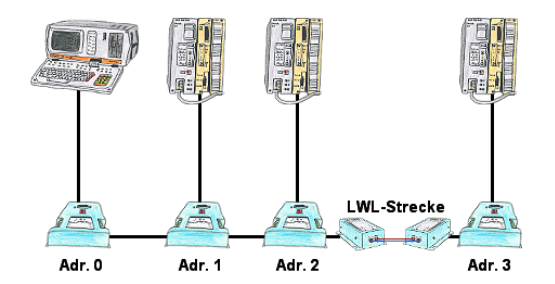

You need for your L1-Bus higher distance like the possible 1200m? You have strong distrubance on your L1-Bus? You need a serial line for higher distances and this galvanic decoupled? No problem, all this points are solved through the LWL-adapter. They are available for artificial and optical fibre, for L1-Bus and RS232.

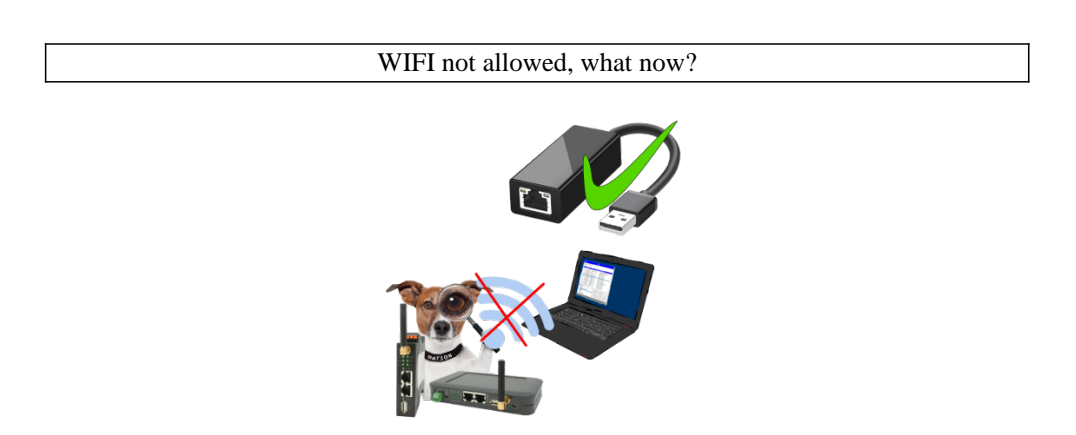

You may not use WIFI in your environment?

Connect the USB-ETHERNET-adapter to the ProfiNet-WATCHDOG's USB-port and create another Ethernet-socket.

Connect your PC directly with LAN-cable to the ProfiNet WATCHDOG.

## Send Email with LOGO!

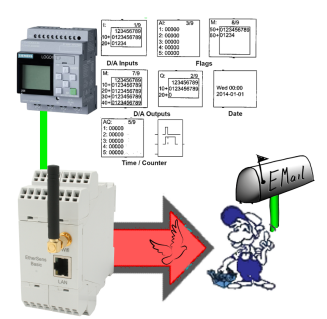

Send of all kinds of eMail-messages controlled by the LOGO!-Control

## Remote maintenance of your S5-PLC via LAN / Internet

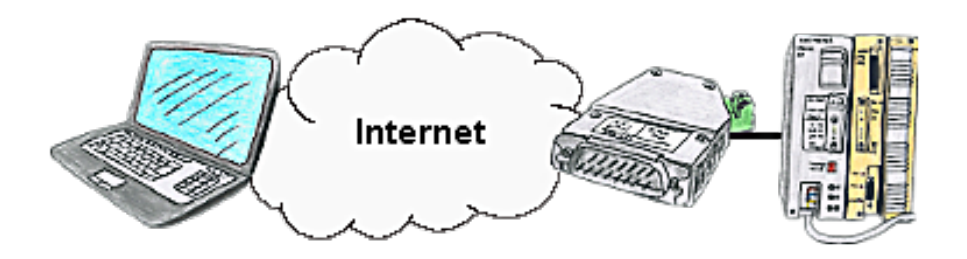

You have access to a on-site network and your PLC has no LAN-connection? No problem, plug the S5-LAN on the PLC and you will have immediate access to the PLC from afar.